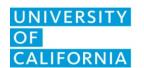

## UCPath Center

## **WORKERS' COMPENSATION ELECTION FORM**

FR.114

An employee will use this form to elect whether he/she would like to supplement, or decline to supplement, his/her pay, while out on Workers' Compensation Leave due to work-related injury or illness. Click here to access form instructions.

## SECTION 1. KEY INFORMATION — EMPLOYEE Employee ID #\* (8 Digits) Last Name\* First Name\* M.I. SECTION 2. EMPLOYEE ELECTION I have read and understand my options, as listed in the instructions, and elect the following option: \* Option 1: Use sick and vacation leave to supplement temporary disability checks. Option 2: Use only sick leave (not vacation) to supplement temporary disability checks. Option 3: No use of leave accruals to supplement temporary disability checks — Leave without Pay Status. Additional Comments SECTION 3. EMPLOYEE SIGNATURE Signature\* Date\* (m/d/yyyy)

The retention schedule for this form can be found at http://recordsretention.ucop.edu/.

Revised: 1/10/2018 Page 1 of 1